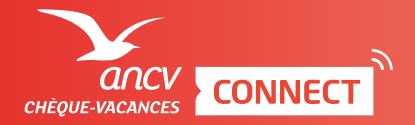

ESPACE DÉDIÉ

ENCAISSEMENT IMMÉDIAT AVEC DÉLAI DE VALIDATION COMMERÇANT

Pour savoir comment accéder à la page d'encaissement, je consulte l'infographie dédiée.

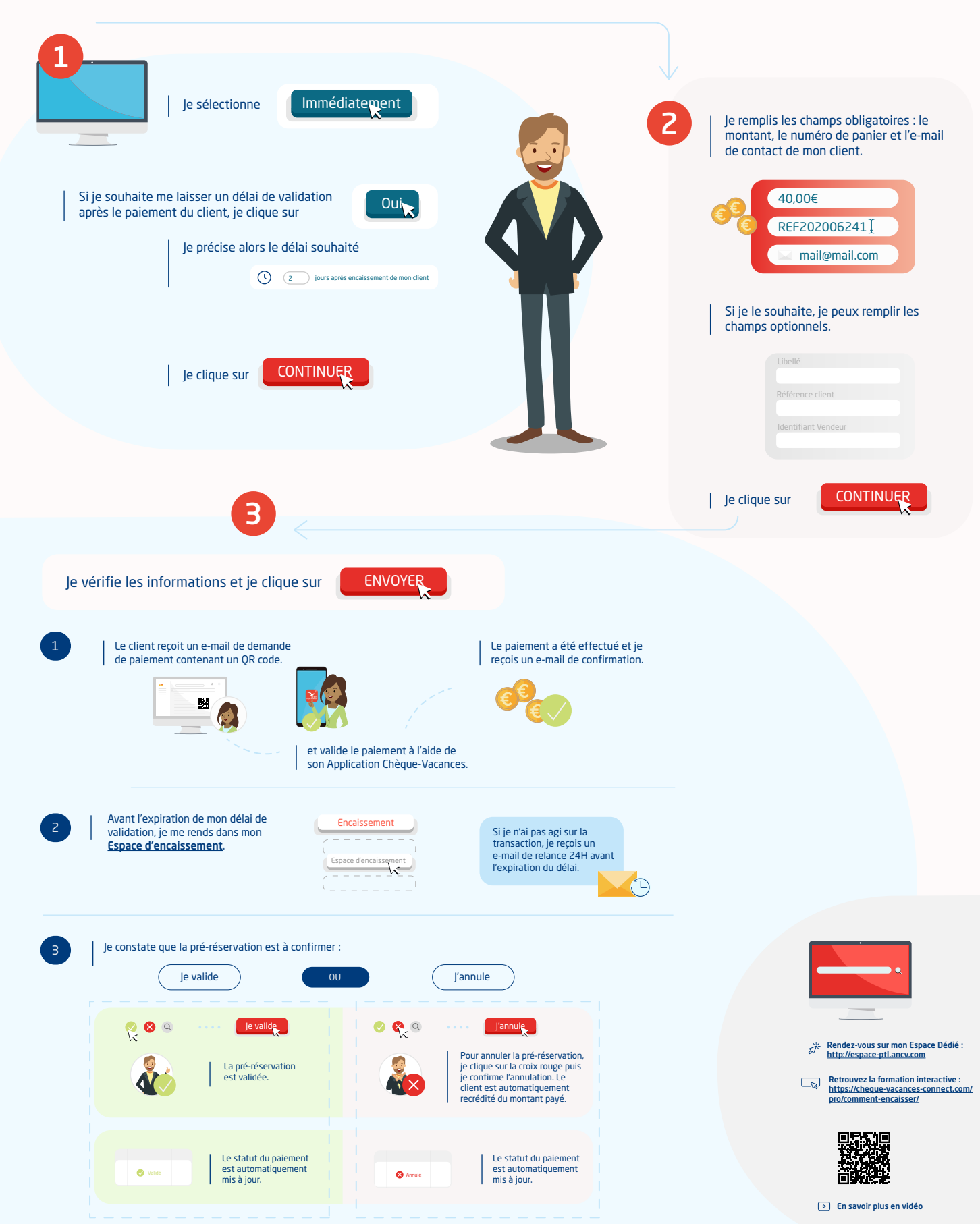